Autodesk AutoCAD Crack Gratis X64

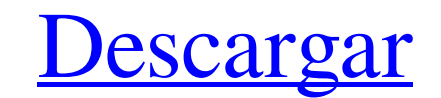

Antes de comenzar a hacer cualquier modelo de AutoCAD, debe definir los requisitos para el modelo, incluidos los elementos y capacidades necesarios. Estos requisitos incluyen lo que desea lograr, cómo desea lograrlo y qué restricciones debe seguir. Es posible que también deba especificar dónde se utilizará el modelo. Puede utilizar el nombre predeterminado "ModelName.dwg" o puede crear un nombre personalizado. Un modelo completo de AutoCAD tiene varios elementos: espacio de trabajo Puede crear un nuevo documento o abrir un dibujo o conjunto de dibujos existente en un espacio de trabajo. En su espacio de trabajo, puede ver una lista de todos los dibujos y conjuntos de dibujos que están abiertos. Un espacio de trabajo es una colección de dibujos, incluidos todos los archivos que contienen datos del modelo, que puede ver en una vista 2D o 3D. Puede crear un nuevo espacio de trabajo o puede abrir un dibujo o conjunto de dibujos existente en un espacio de trabajo. Puede crear un número ilimitado de espacios de trabajo. También puede tener varias instancias de AutoCAD ejecutándose al mismo tiempo (por ejemplo, si está trabajando en varios proyectos). El espacio de trabajo predeterminado se denomina "Modelo". Este es el espacio de trabajo en el que crea un nuevo dibujo y el espacio de trabajo predeterminado se utiliza para muchos comandos en AutoCAD. Puede cambiar el nombre del espacio de trabajo predeterminado a cualquier nombre que desee. capa de datos Puede crear y modificar datos de modelos, incluidos bloques, estilos de texto, cotas, restricciones de cotas, estilos anotativos y patrones de sombreado. Puede ver los datos del modelo en vistas 2D y 3D y editar los datos utilizando la Vista de dibujo (modo gráfico). También puede utilizar la vista de dibujo para cambiar los datos del dibujo. Puede crear un número ilimitado de capas de datos. También puede tener varias instancias de AutoCAD ejecutándose al mismo tiempo (por ejemplo, si está trabajando en varios proyectos). AutoCAD es un paquete de software no propietario. No es necesario comprar una copia de AutoCAD para trabajar en sus propios proyectos. También puede descargar una versión anterior de AutoCAD, que está disponible públicamente en el sitio de Autodesk. Estas versiones no son comerciales y se pueden utilizar para uso personal y académico. Puedes crear diseños personalizados Puede crear diseños personalizados seleccionando componentes, como bloques, estilos de cota, escalas, estilos de texto y patrones de sombreado, desde

**AutoCAD X64**

Documentación Los siguientes documentos están disponibles en el sitio web de AutoCAD: AutoCAD 2010 y la versión 2010 del Manual técnico de AutoCAD LT. Manual técnico de AutoCAD 2004. Manual técnico de instalación/desinstalación de AutoCAD 2004. AutoCAD 2004 Diccionario de datos y Diccionario de datos y Diccionario de datos La Guía del usuario de AutoCAD 2010 está disponible de forma gratuita en el momento de la publicación, pero se puede comprar un manual para AutoCAD LT 2010. El diccionario de datos de AutoCAD 2010 es una combinación de los diccionarios de datos de 2002 y 2004. También se incluye en el CD de software de AutoCAD LT 2010. También hay una versión en PDF de este documento. La Guía del usuario de AutoCAD 2007 está disponible de forma gratuita en el momento de la publicación, pero se puede comprar un manual para AutoCAD LT 2007. Manual técnico de AutoCAD 2010 y AutoCAD LT 2010. AutoCAD LT y Autodesk Exchange Apps 2010. Ver también Referencias enlaces externos Categoría:Autodesk Categoría:Software de diseño asistido por computadora Categoría:software de 1992 Categoría:Software de gráficos 3D Categoría:Software relacionado con gráficos de Windows Categoría:Artículos de software relacionados con gráficos de Windows Categoría:Software solo para Windowsjueves, 21 de diciembre de 2010 Sigo jugando con mi tableta Wacom Acer Iconia de 7" y me parece bastante buena. Por fin me siento cómodo usándola y ahora he llegado al punto en que realmente disfruto dibujar en ella. Parece mucho más fácil uso que la tableta Wacom Intuos que he estado usando hasta este momento. El único problema que tengo hasta ahora es que parece que no puedo hacer que mi tableta funcione con ningún otro sistema operativo que no sea XP, pero asumo que esto es debido a que el sistema operativo no reconoce la tableta. El sistema operativo que se ejecuta en Iconia es una versión beta de Windows 7 llamada PEK. El próximo proyecto que espero terminar antes de fin de año es un teléfono android steampunk llamado "Ocelot". Aquí hay un adelanto de algunas de las ilustraciones que he hecho para el teléfono. martes, 19 de diciembre de 2010 La idea original de este concurso fue publicada por Adam Corwin hace unos años, así que pensé que sería divertido repetir el concurso. La entrada ganadora podrá nombrar el mejor 27c346ba05

#Ingrese los siguientes valores: #Producto: Autocad 2016 #Número de serie: user\_generated\_serialnumber\_here Presiona el botón Generar. Generará un nuevo número de serie (nueva clave) y reemplazará el antiguo. Desde el menú de Autocad, seleccione "Registro" -> "Generar clave de registro". Presiona "Generar". #Descargará un archivo llamado Autocad.reg y cambiará el nombre del archivo de clave anterior. Abra Autocad.reg. Contendrá una nueva clave de registro. Cierra Autocad. #Debe activar la clave escribiendo la clave en el campo "Clave de registro" en el menú Registro -> Claves de registro. #Luego "instalar nuevas claves" seleccionando Registro -> Instalar nuevas claves... En la ventana "Clave de registro de origen", elija "Activar", se activará la clave. Vuelva a Autocad e instalará la clave activada en Autocad. Ahorro de leña: las mejores formas de prevenir incendios Es el comienzo de la temporada de vacaciones de verano, y muchos propietarios salen a la carretera este fin de semana para divertirse en un clima más cálido. Pero antes de salir, asegúrese de que su hogar esté listo para el calor y, si es como la mayoría de las personas, probablemente necesite algunos arreglos. Si eres como yo, tienes muchas cosas que hacer y poco tiempo. Afortunadamente, la segunda mitad de esta lista de verificación se enfoca en las cosas que puede hacer para asegurarse de que su hogar esté a salvo de incendios y luzca a prueba de incendios antes de salir. Invierta en una caja fuerte contra incendios adecuada para usted ¿Vives en una zona rural o semirrural donde el fuego es un peligro real? ¿Tiene muchas decoraciones navideñas que podrían incendiarse fácilmente? ¿Tiene una chimenea que mide más de 40 pies cuadrados o tiene tres o más tiros grandes? Si es así, debe asegurarse de que su hogar esté equipado con una caja fuerte contra incendios que pueda protegerlo a usted y a su familia del fuego. Algunas de las mejores cajas fuertes contra incendios son las que se pueden atornillar al piso.Esto es especialmente importante si tiene una chimenea ubicada en una habitación que visita regularmente, como una sala de estar o incluso su dormitorio. Las cajas fuertes contra incendios vienen en todos los tamaños, por lo que querrá obtener la adecuada para su familia. Muchas cajas fuertes contra incendios pueden incluso codificarse para que los niños

Use AutoCAD y su teléfono inteligente para crear automáticamente una sección transversal detallada de un dibujo 3D complejo en cuestión de minutos. (vídeo: 1:45 min.) Genere y publique automáticamente vistas imprimibles en 2D y 3D de sus dibujos. Con solo un clic, el nuevo espacio de trabajo Diseño e informes facilita la generación automática de una versión imprimible en 2D o 3D de su diseño, directamente desde un dibujo o un modelo. (vídeo: 3:12 min.) Utilice la nueva herramienta Medir para definir y colocar líneas 2D/3D, ángulos, texto y otras características en dibujos y luego medirlos desde el dibujo o modelo. (vídeo: 2:12 min.) Use la nueva herramienta Medir para crear automáticamente su propia plantilla 2D/3D, que es un conjunto de líneas y ángulos que se pueden usar para alinear formas o diseños en sus dibujos. (vídeo: 2:10 min.) Con la nueva función Revisar, vaya a cualquier parte de su dibujo para encontrar una función específica e identificar rápidamente la información que necesita. (vídeo: 1:54 min.) Edite y corrija líneas, ángulos y texto, a medida que los edita en la pantalla. Ahora puede corregir ediciones sin salir del dibujo o del espacio de trabajo Diseño e informes. (vídeo: 1:29 min.) Use Report Builder para automatizar la creación de informes que lo ayuden a monitorear el estado de sus dibujos a lo largo del tiempo. Los informes lo ayudan a ver cuándo cambian sus dibujos, cuándo se reciben las solicitudes de cambio y cuándo se completan. (vídeo: 1:33 min.) Con la nueva herramienta Sketch, dibuja formas en AutoCAD. Utilice una variedad de pinzamientos para crear y editar bocetos 2D y 3D en cuestión de minutos. (vídeo: 1:30 min.) Cree un número ilimitado de estilos de líneas de colores para dibujar a mano alzada y guarde sus estilos de boceto como su biblioteca personal. Cree estilos de línea dibujando a mano alzada o usando una combinación de la nueva herramienta Creador de formas y la herramienta Pluma. (vídeo: 1:39 min.) Use la nueva herramienta Pluma para dibujar todo tipo de formas en la pantalla, con un rango de sensibilidad a la presión para controlar el ancho de la línea y con una variedad de características útiles para controlar la ruta de la línea. (vídeo: 1:55 min.) Cree un modelo de terreno digital para el diseño en 3D o cree un ráster de elevación para el mapeo de contornos

Intel® Core™ i5-2540M a 2,60 GHz o CPU equivalente de 2,3 GHz Windows 7, Windows 8, Windows 8.1 AMD® Radeon® HD 6670 Windows 7, Windows 8, Windows 8.1 PCI-e x16 1x 16 carriles (4.0GT/s) Memoria del sistema de 4 GB (RAM) Disco duro del sistema de 16 GB Para probar mejor el rendimiento de Phantom System, le recomendamos que utilice la "Configuración de la aplicación DirectX 9"

<https://lavivafashion.ie/wp-content/uploads/2022/06/ipysant.pdf> <https://esglaiart.es/wp-content/uploads/2022/06/adeapat.pdf> [https://spacefather.com/andfriends/upload/files/2022/06/bXlOPkQBDVtrqvbZnOMl\\_29\\_8b7fd754f215dfb389f91d06f971f5bf\\_file.pdf](https://spacefather.com/andfriends/upload/files/2022/06/bXlOPkQBDVtrqvbZnOMl_29_8b7fd754f215dfb389f91d06f971f5bf_file.pdf) <https://captainseduction.fr/autocad-24-2-crack-activacion-descarga-gratis-for-pc-abril-2022/> [https://social.urgclub.com/upload/files/2022/06/QiVIMjjgesHQW1rzpmWw\\_29\\_00b921f0b93d39abdb7449162ba99d7c\\_file.pdf](https://social.urgclub.com/upload/files/2022/06/QiVIMjjgesHQW1rzpmWw_29_00b921f0b93d39abdb7449162ba99d7c_file.pdf) <http://shippingcasesnow.com/?p=3895> [https://naamea.org/upload/files/2022/06/ADHbU6j17tTnDlZLaLSF\\_29\\_8b7fd754f215dfb389f91d06f971f5bf\\_file.pdf](https://naamea.org/upload/files/2022/06/ADHbU6j17tTnDlZLaLSF_29_8b7fd754f215dfb389f91d06f971f5bf_file.pdf) <http://www.chandabags.com/autodesk-autocad-2017-21-0-crack-clave-de-licencia-llena-gratis-for-pc/> <https://mentorus.pl/autocad-23-1-crack-descargar-2022-nuevo/> <https://polskikapital.org/wp-content/uploads/2022/06/AutoCAD-44.pdf> <https://earthoceanandairtravel.com/2022/06/29/autodesk-autocad-2017-21-0-crack-activador-for-windows-ultimo-2022/> <https://43gear.com/autocad-crack-descargar-3264bit-2022/> <http://www.vidriositalia.cl/?p=24028> <http://montehogar.com/?p=23998> <https://think-relax.com/autodesk-autocad-crack-clave-de-producto-llena-for-pc-mas-reciente> <http://www.dagerardo.ch/autocad-crack-3264bit-marzo-2022/> https://losoxla.net/wp-content/uploads/2022/06/AutoCAD\_Crack\_\_\_Descarga\_gratis\_abril2022.pdf <https://www.dreessen.info/highlights/autocad-2020-23-1-crack-gratis-for-windows-mas-reciente> <https://www.eventogo.com/autocad-descargar-for-pc-abril-2022/> <http://divifreelancers.com/wp-content/uploads/2022/06/helcat.pdf>